An abstract class cannot be used to create new objects but is a specification for instances of subclasses (through type inheritance.)

A Class cannot directly create objects, but objects of this class can be created as a property of another class or instantiated by objects from

properties and methods with the superclass and have additional properties and methods. Note that interfaces in superclasses are not duplicated in subclasses.

Instantiation specifies that one object from one class has a method with which it creates an object from another class. Composition is a relationship in which objects from the 'whole' class control

An N-ary association specifies that more than two classes are associated. A

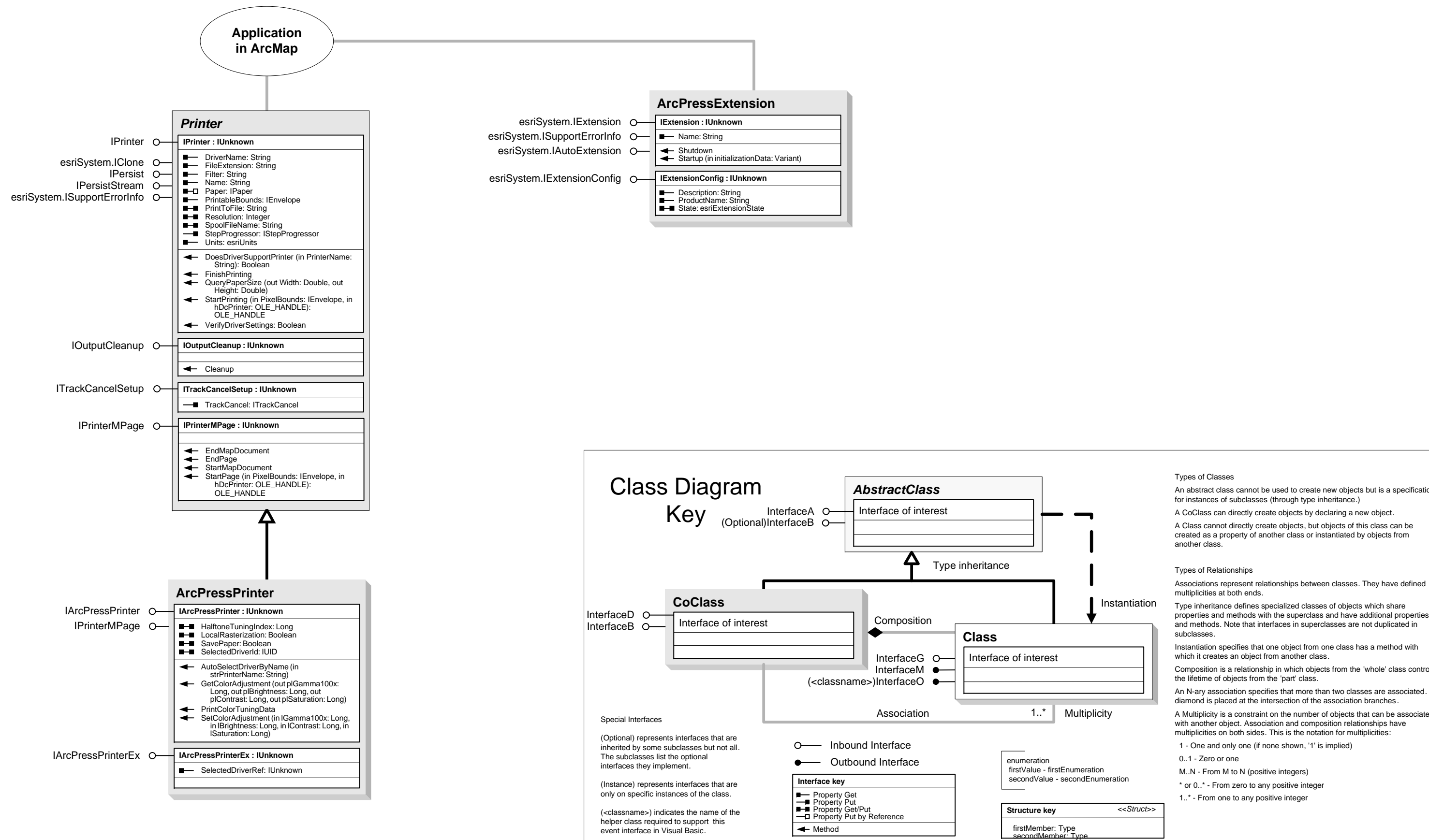

A Multiplicity is a constraint on the number of objects that can be associated with another object. Association and composition relationships have multiplicities on both sides. This is the notation for multiplicities:

1 - One and only one (if none shown, '1' is implied)

Copyright © 1999-2016 Esri. All rights reserved. Esri, ArcGIS, ArcObjects, and ArcScene are trademarks, registered trademarks, or service marks of Esri in the United States, the European Community, or certain other jurisdictions.

## OutputExtensions Object Model

## Esri® $^{\circ}$  ArcGIS $^{\circ}$ 10.4